### Loughborough University Centre for Biological Engineering

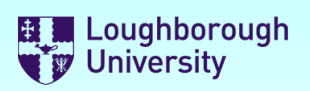

### Safety Documentation

Please select the forms you require by selecting the check boxes below. You can select more than one.

✔ **Risk Assessment**

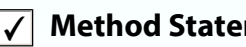

✔ **Method Statement Chemicals COSHH**

Once you have made your selections, scroll down and complete the forms.

**Buttons**: [**+**] will add a row to a list [**x**] will delete a row from a list

You may save this file to a local drive at any time. When you have finished, save the file to a local drive and email it to your supervisor for authorisation.

**Supervisors** - There is a sign-off section at the end of the document set that must be completed.

**Staff may "self authorise", (as a supervisor), but the forms must still be submitted to the DSO for approval.** 

#### **IMPORTANT:**

YOU *MUST NOT* START ANY PRACTICAL WORK UNTIL THESE FORMS HAVE BEEN RETURNED TO YOU WITH **BOTH** YOUR SUPERVISOR's AND DSO's APPROVAL SIGNATURES ATTACHED.

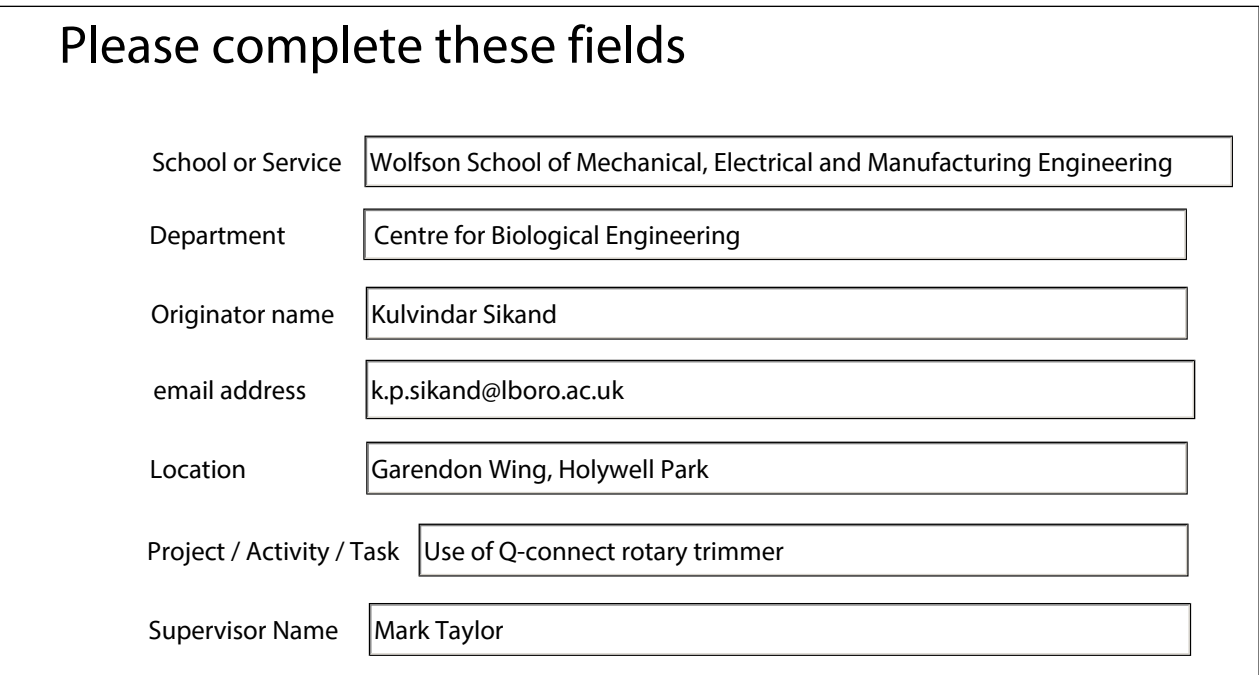

## Loughborough University Centre for Biological Engineering

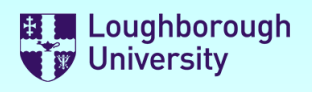

Reference SAF/MEME6876

### Risk Assessment

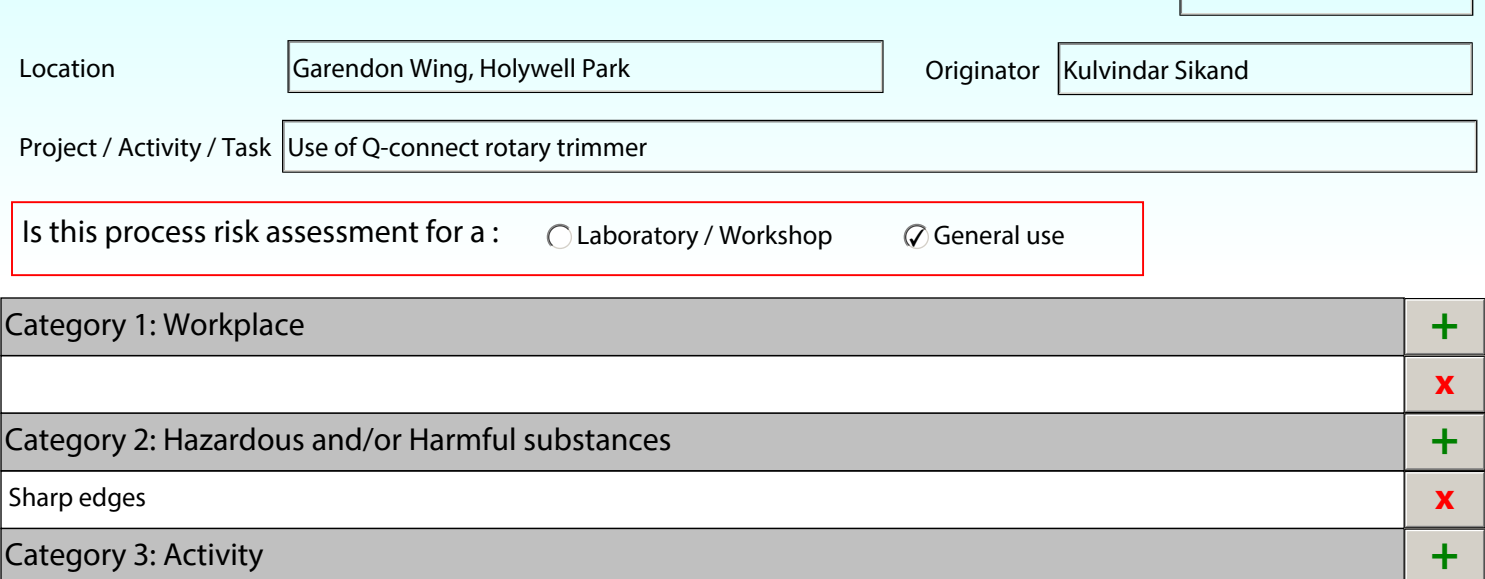

Use of hand tools **x**

Category 4: Organisation **+**

N/A **x**

#### Explain the risks associated with these hazards People / Groups at risk Staff and students **x** and the state of the state of the state of the state of the state of the state of the state of the state of the state of the state of the state of the state of the state of th Enter risk details here:- Cutting paper Impact Harmful Probability Highly Unlikely Risk Score Low What are the control measures? **Lowers Impact** Lowers Impact **Lowers Probability +** The rotary trimmer has a sharp circular blade but this is inaccessible The fotary thrillifier has a sharp circular biade but this is inaccessible superficantly superficantly **x**<br>| significantly superficiently the significantly superficiently superficiently superficiently the significantly Residual Risk Low People / Groups at risk Students and staff **in the student of the students and staff x** Enter risk details here:- Potential of dropping the paper cutter on to feet. Impact Harmful Probability Unlikely Risk Score Medium What are the control measures? **Lowers Impact** The Lowers Impact The Lowers Probability **+** Place the cutter on a stable flat surface away from obstructions.  $\Box$  Significantly  $\Box$  Significantly  $\Box$  **x** Residual Risk Low **+** Add another Risk

With these controls in place, the risk is:

Process Risk Assessment Form (Continued) **The activity is LOW RISK - and is effectively controlled**

# Loughborough University Centre for Biological Engineering Safety Method Statement

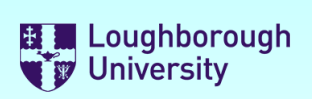

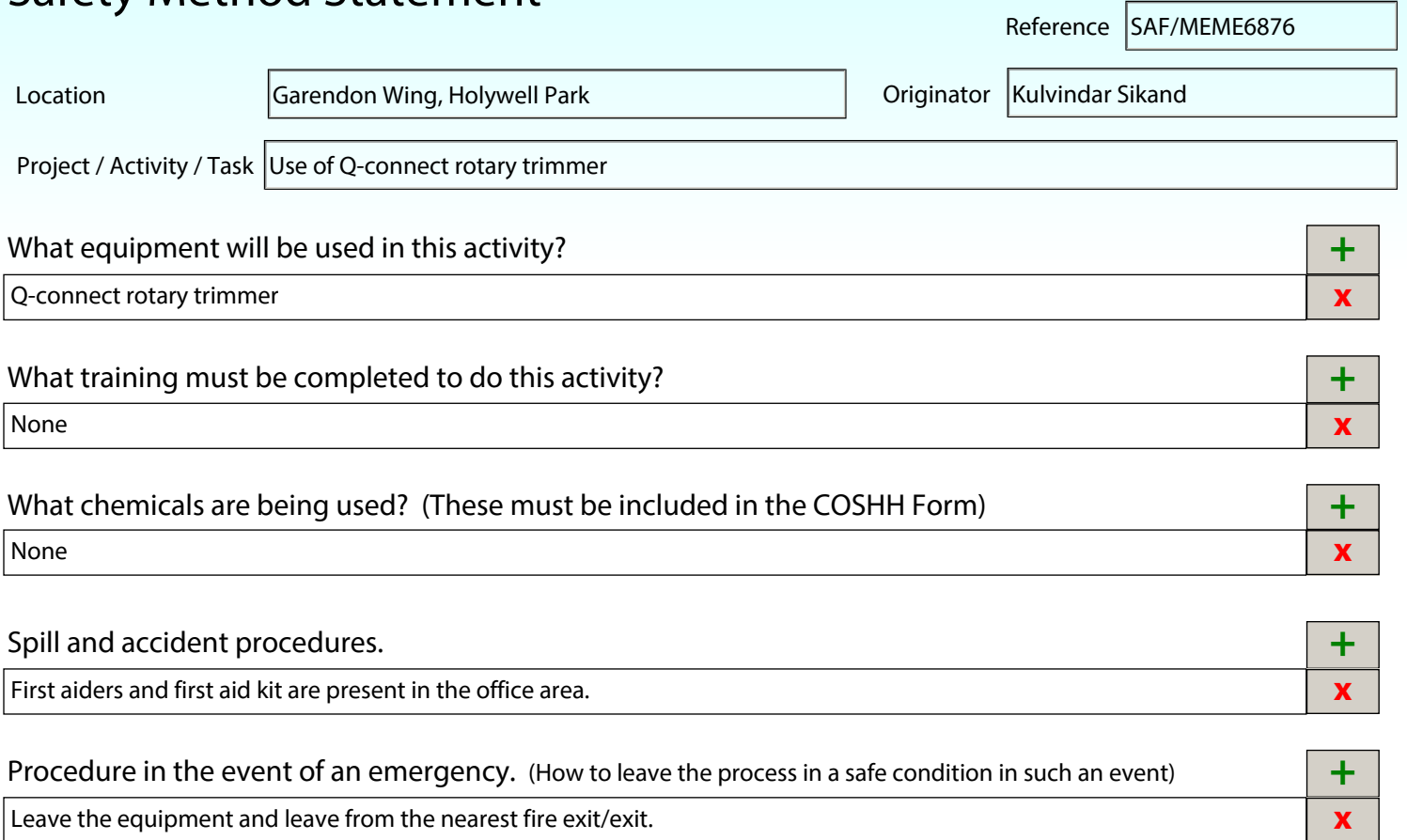

### References. **x**

#### Detailed sequential description of the process

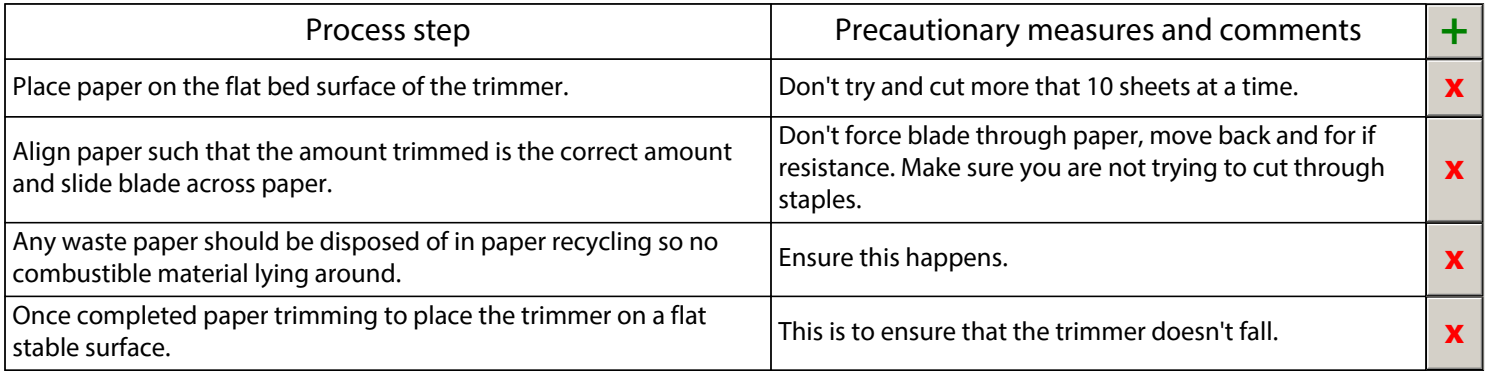

# Loughborough University Centre for Biological Engineering

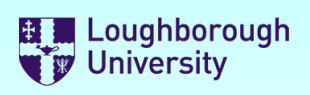

### **Supervisor and Departmental Safety Office (DSO) Sign-off.**

#### **Supervisors**

Please check the documents above and if you want to approve them:

- 1) Electronically sign this document
- 2) Save it to a local drive (You will be prompted to do this)
- 3) eMail the signed document to the DSO.

#### **DSO**

Please review the documents above and if you want to approve them:

- 1) Enter the reference numbers as appropriate
- 2) Electronically sign this document
- 3) Save it to a local drive (You will be prompted to do this)
- 3) eMail the signed document to the originator

#### **IF YOU DO NOT WANT TO AUTHORISE THE FORMS,**

Please do not sign the form, but click the "Not Approved" check-box and return it to the originator by email stating why and what you expect them to do to put it right in the comments box below.

Not Approved

П

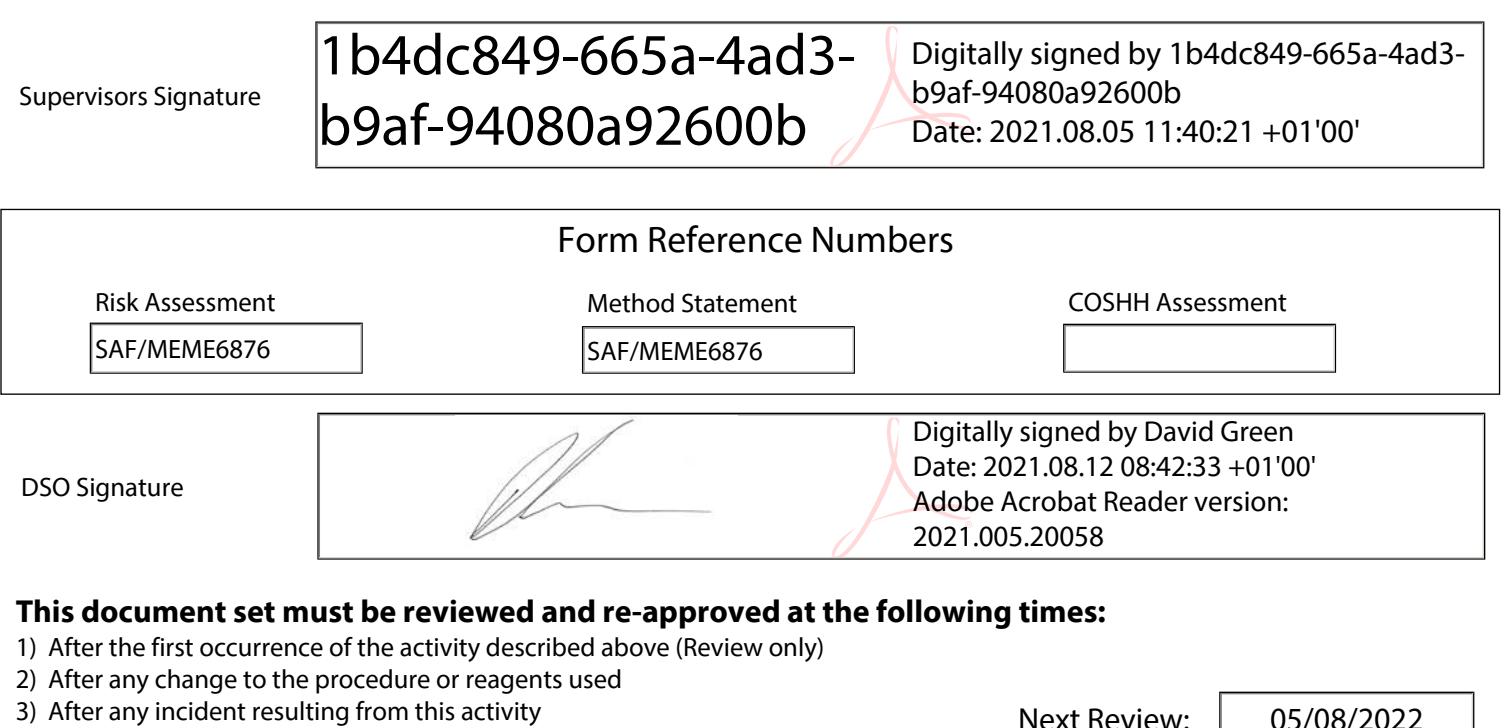

4) At least annually from the date of approval

 $|$  US/00/20

Review comments